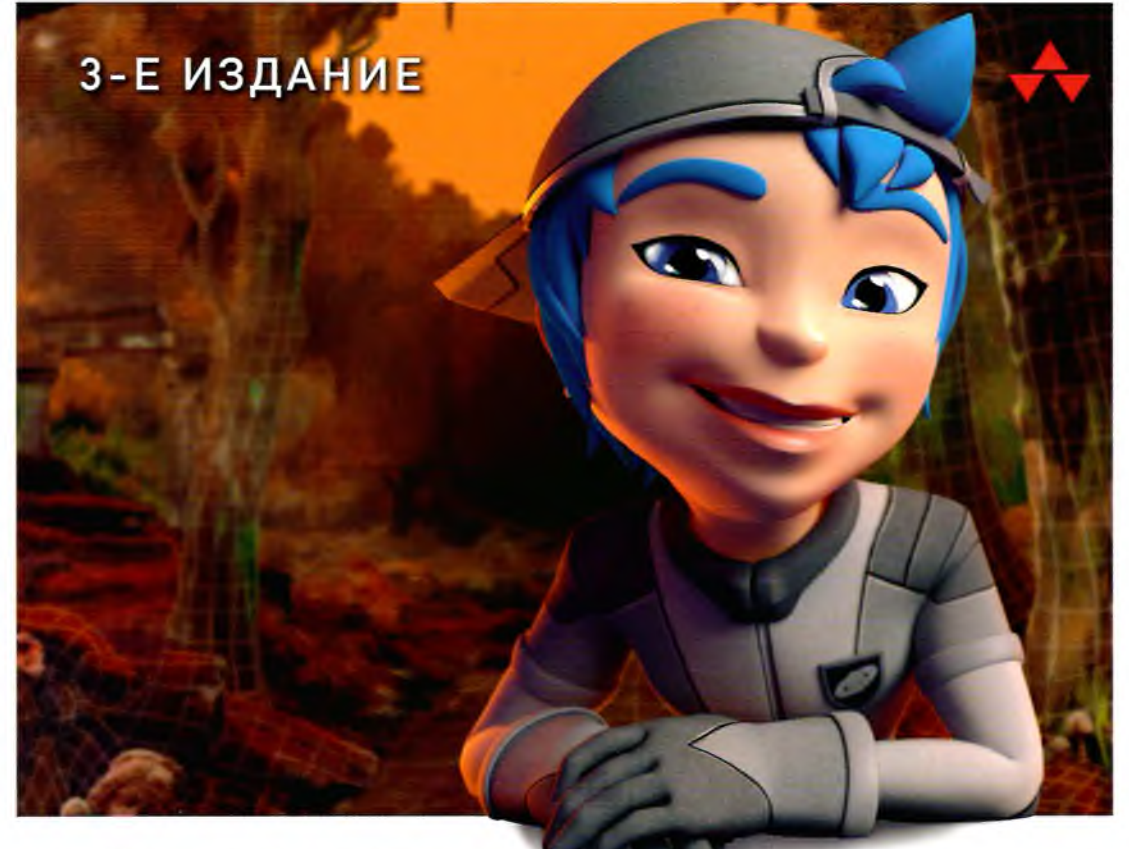

# *U***3YYAEM** Blender

Практическое руководство по созданию анимированных 3D-персонажей

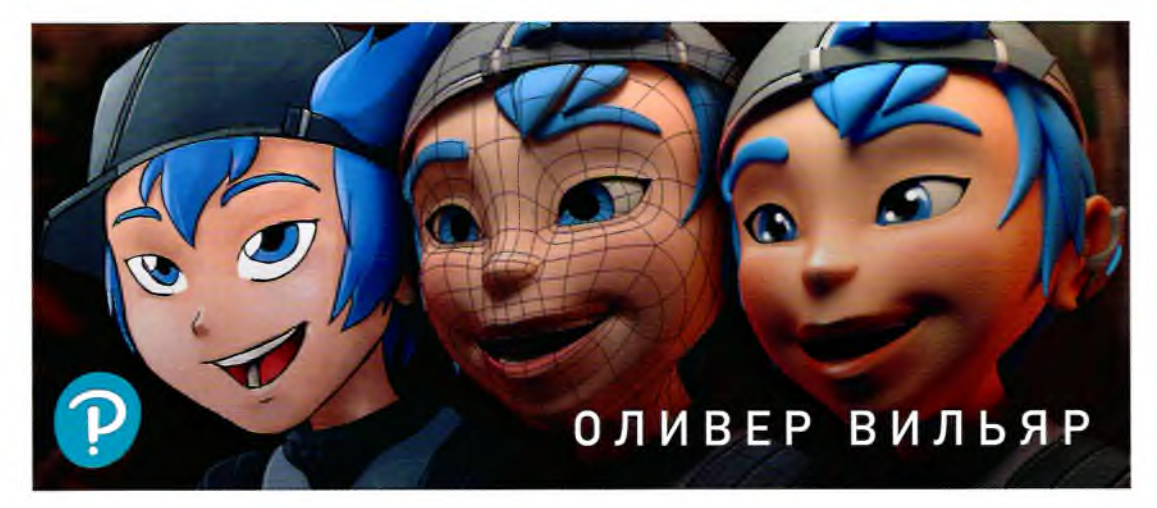

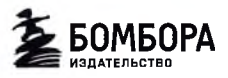

## <span id="page-1-0"></span>Оглавление

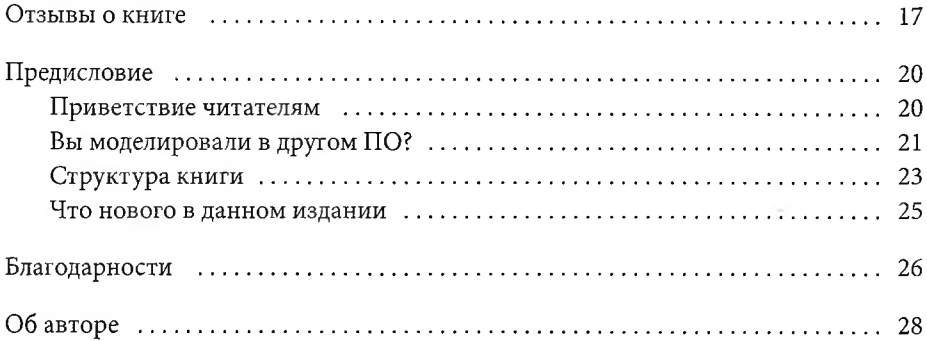

#### ЧАСТЬ I. ОСНОВЫ BLENDER

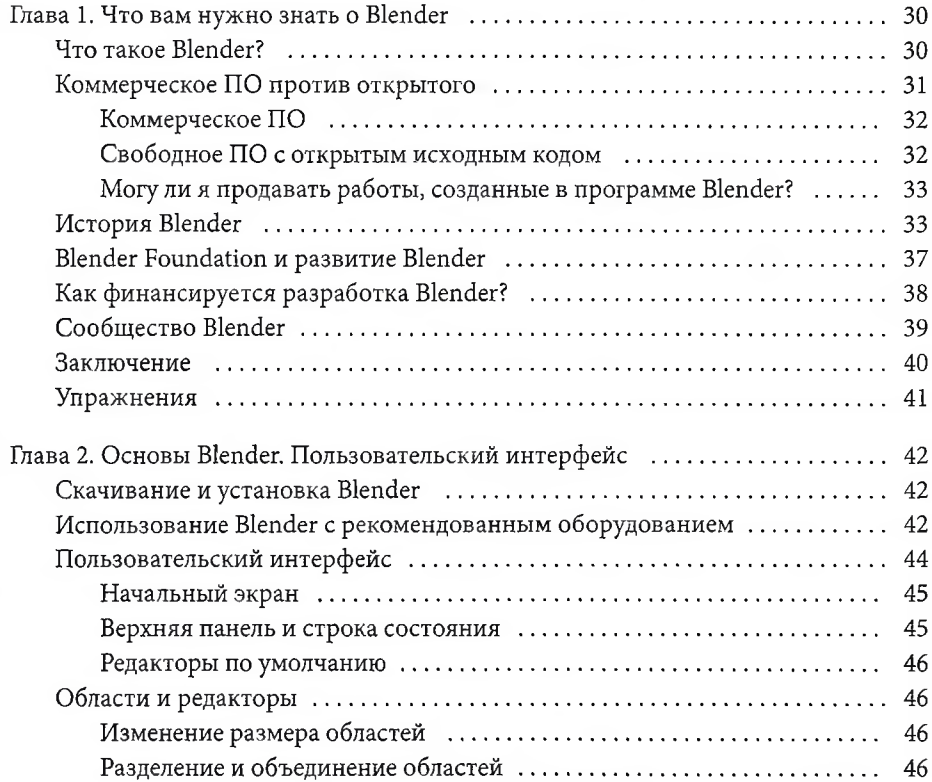

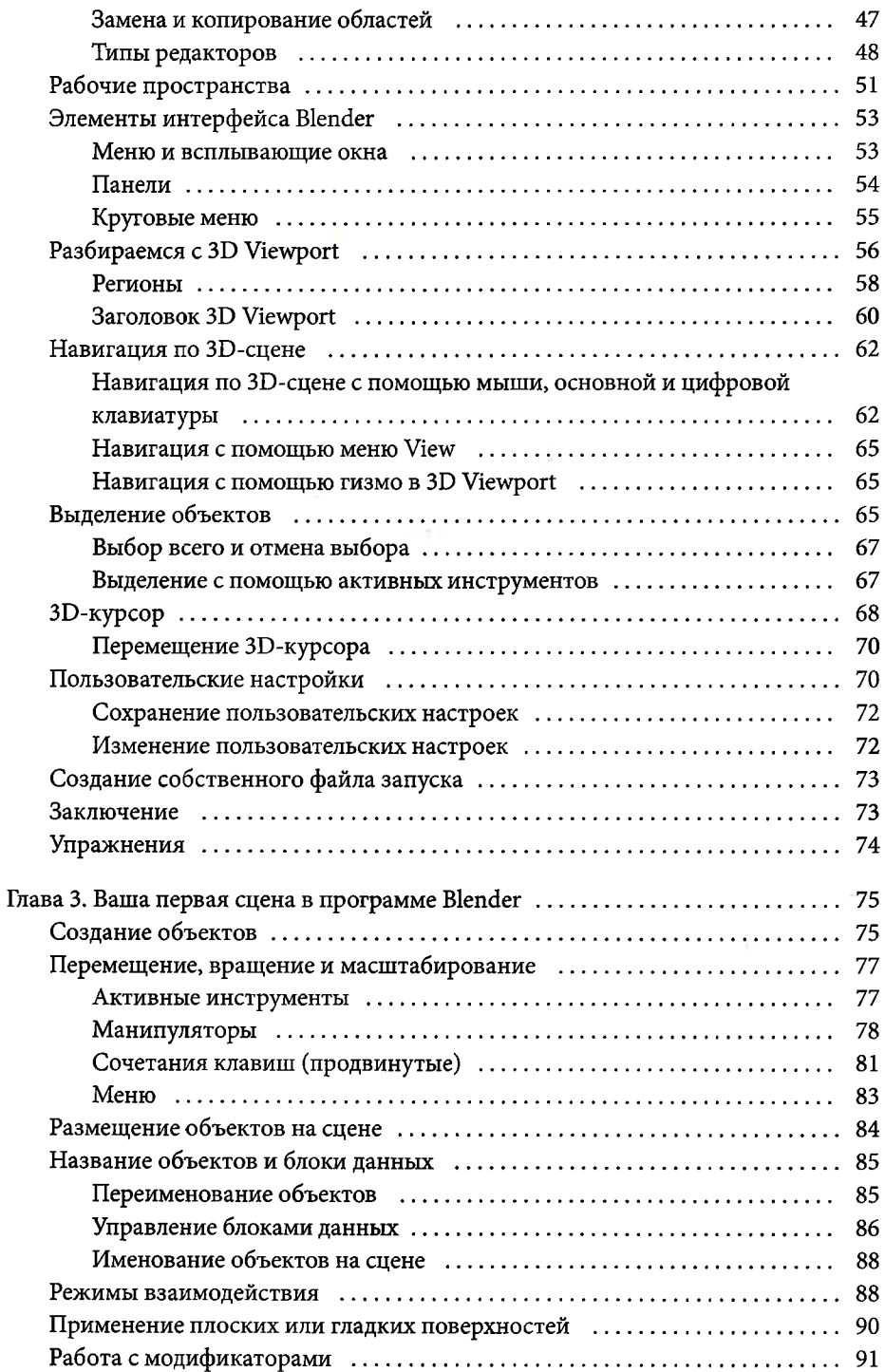

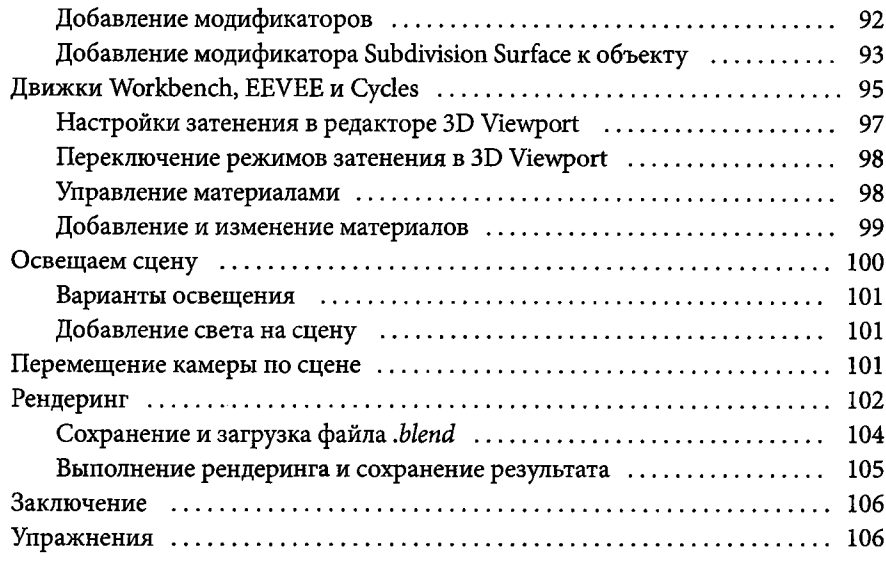

#### ЧАСТЬ II. СОЗДАНИЕ ПРОЕКТА

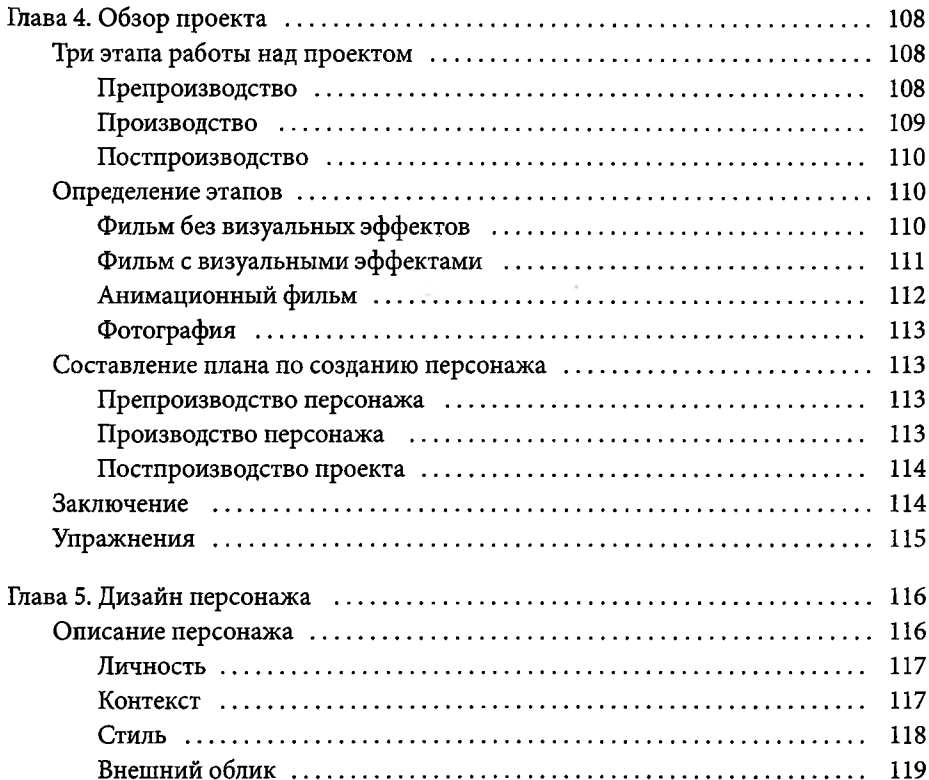

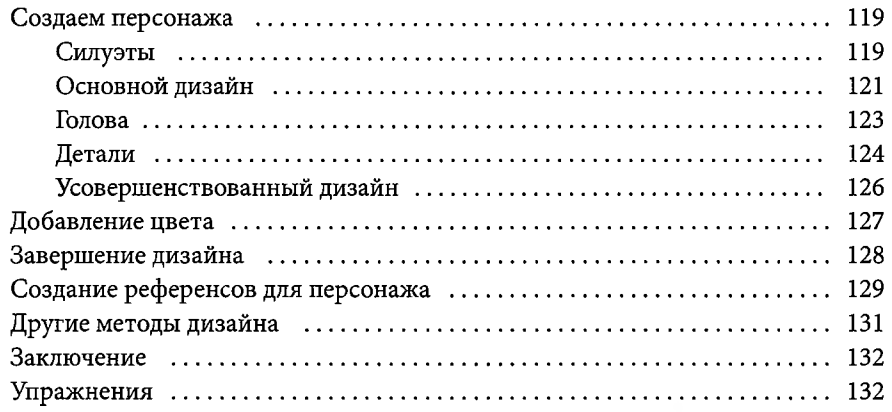

#### ЧАСТЬ III. МОДЕЛИРОВАНИЕ В ПРОГРАММЕ BLENDER

<span id="page-4-0"></span>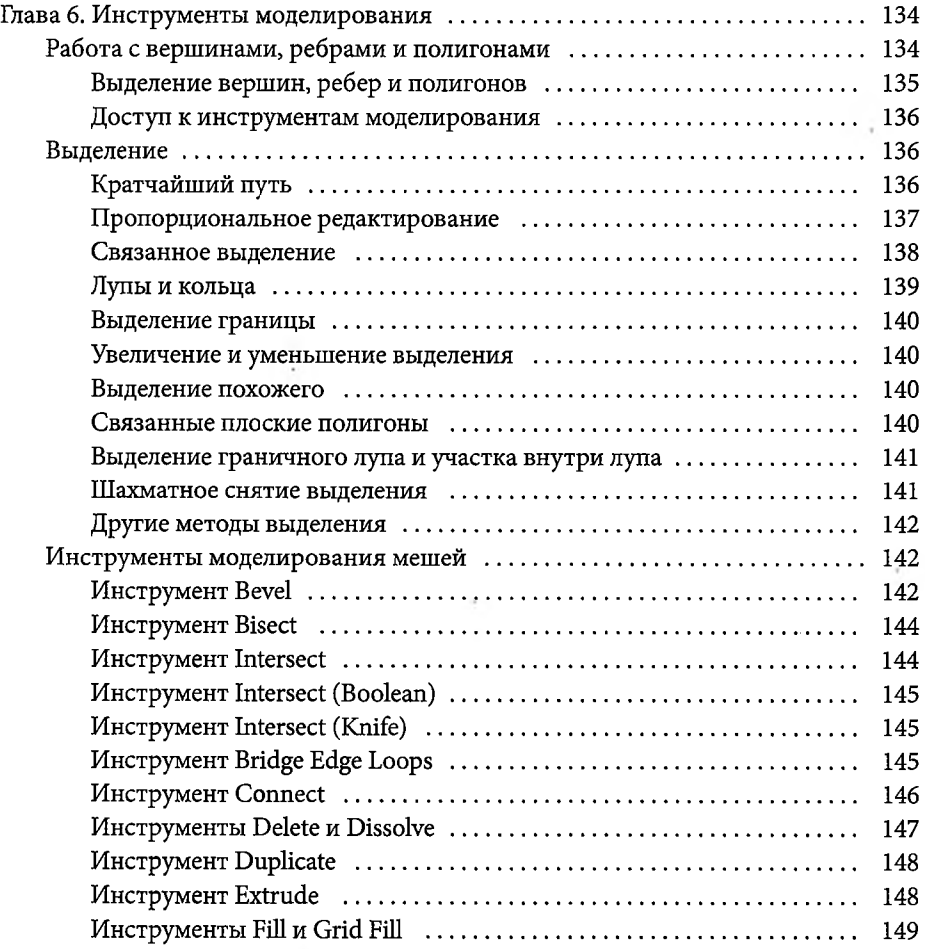

 $\mathcal{F}^{\mathcal{A}}$ 

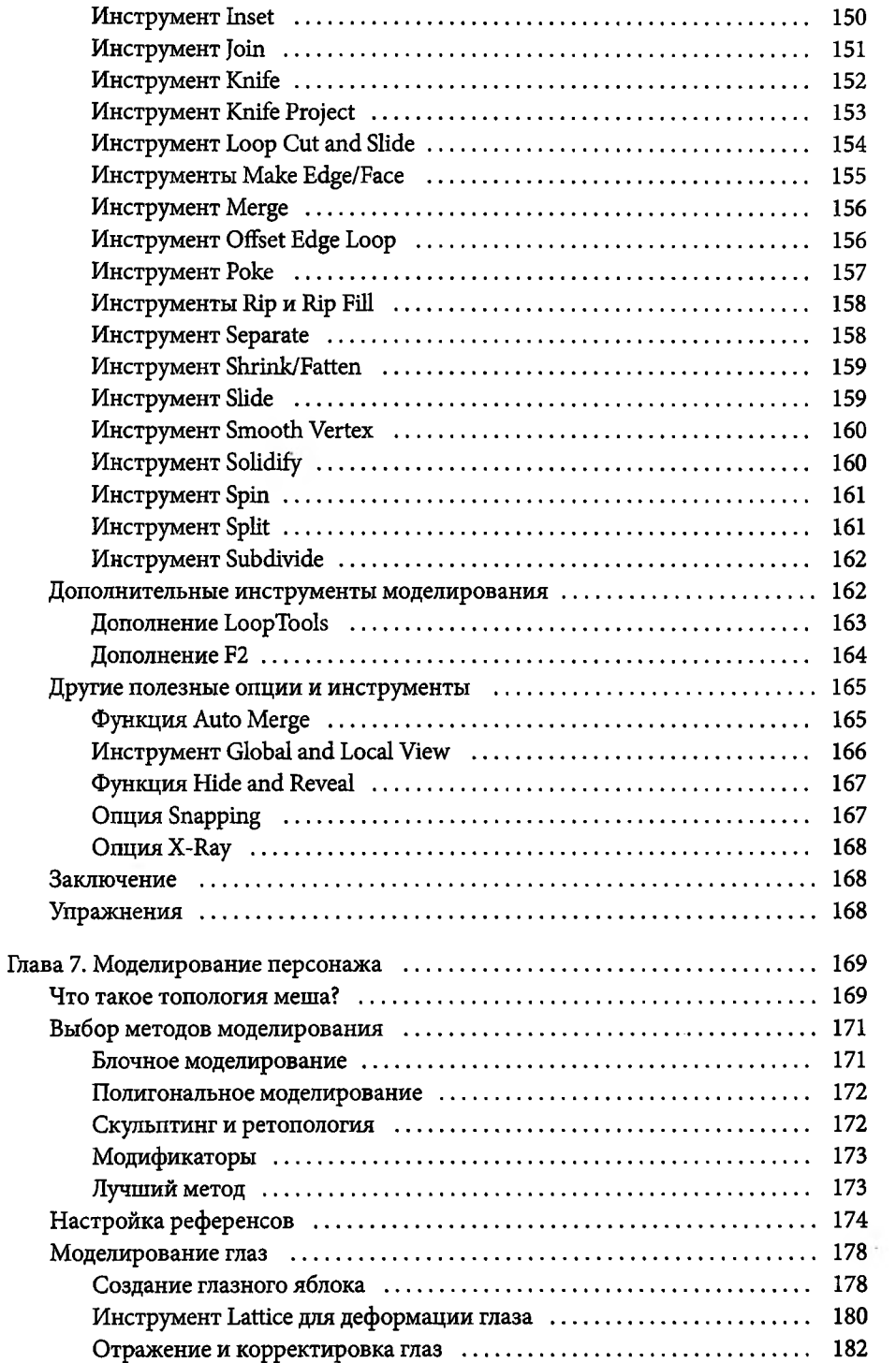

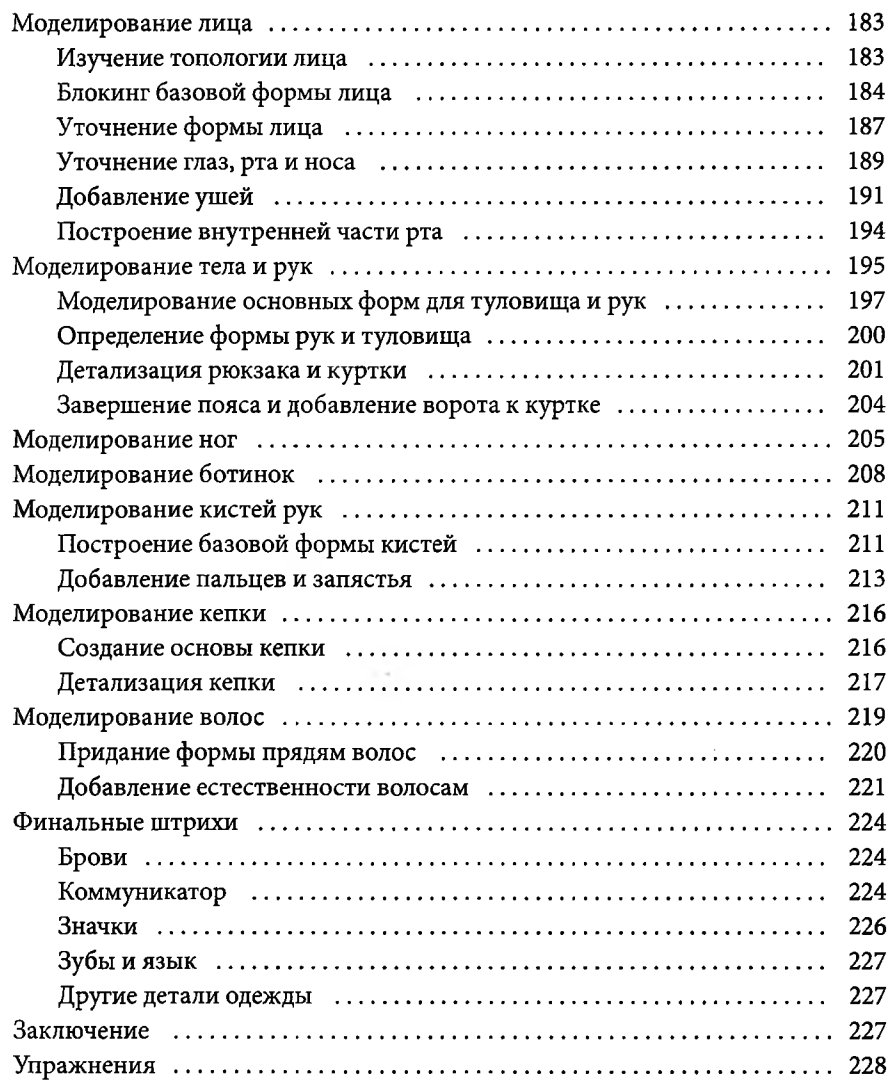

#### ЧАСТЬ IV. РАЗВЕРТКА, ОКРАШИВАНИЕ И ШЕЙДЕРЫ

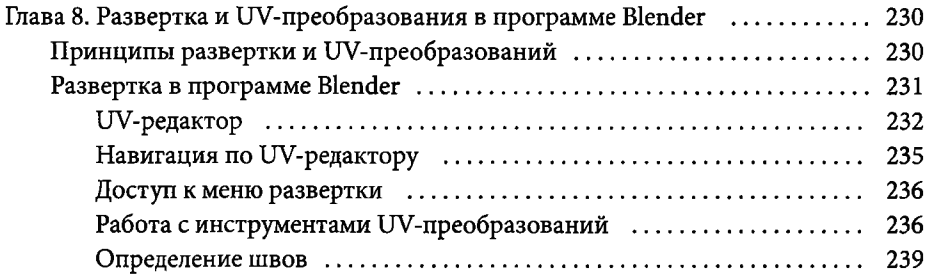

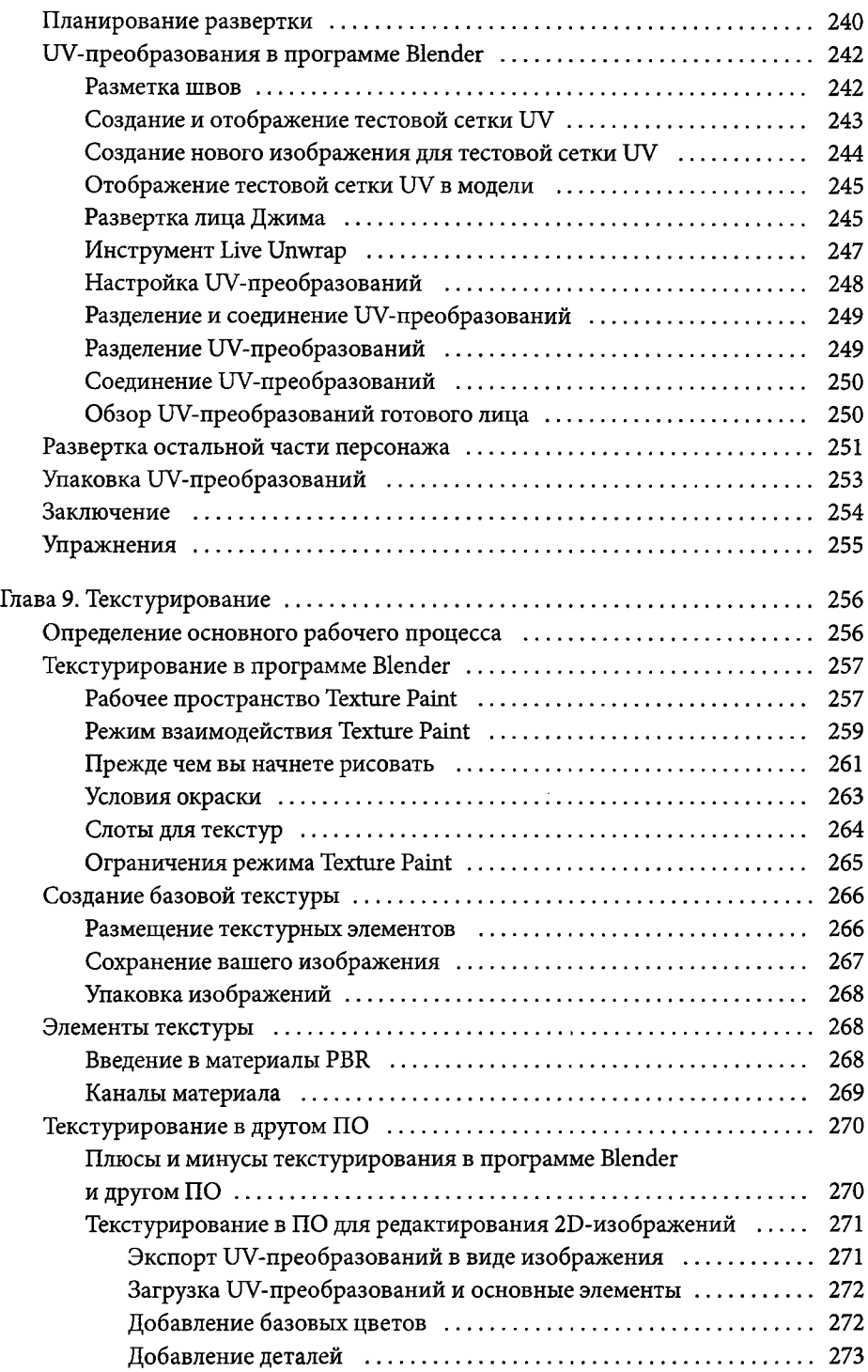

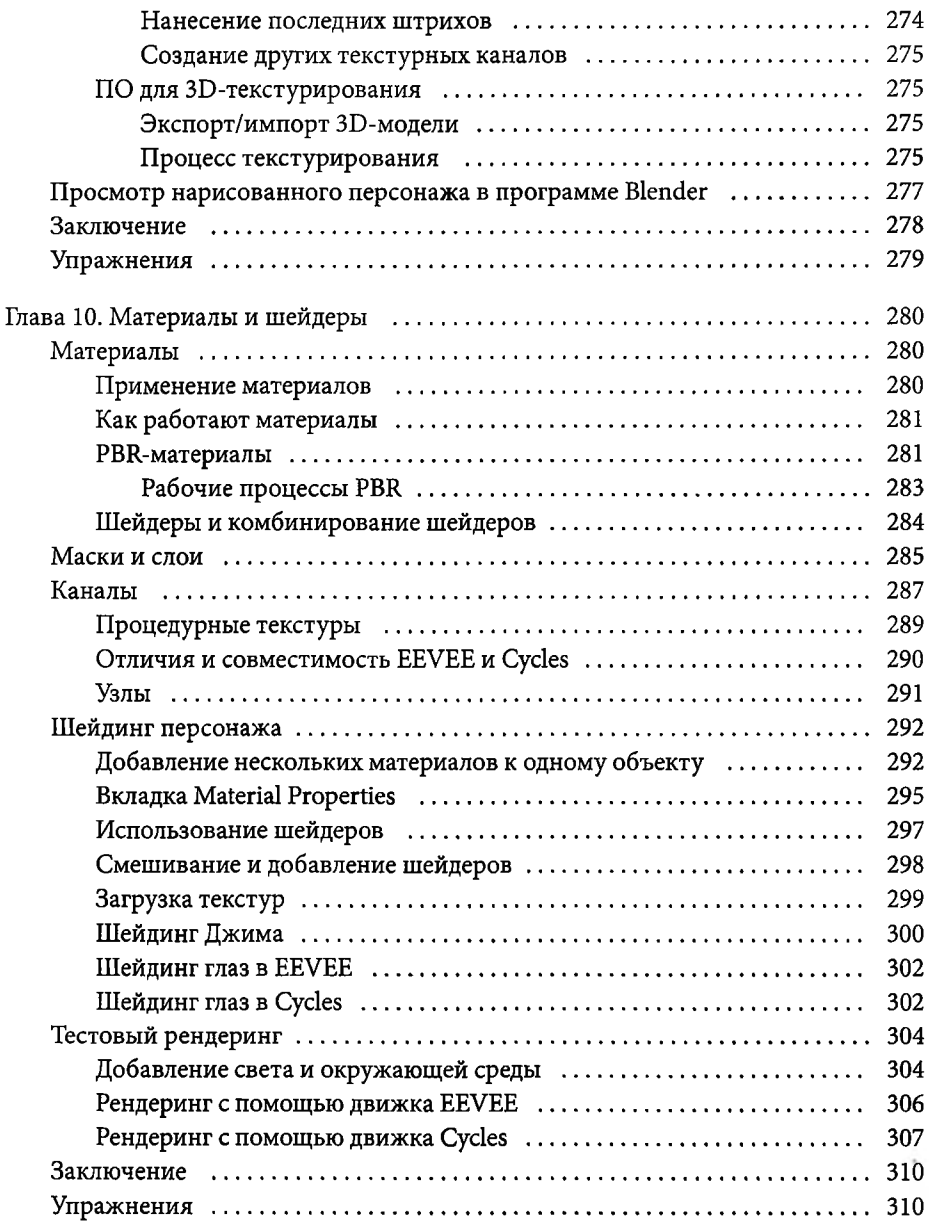

#### ЧАСТЬ V. ОЖИВЛЯЕМ ПЕРСОНАЖА

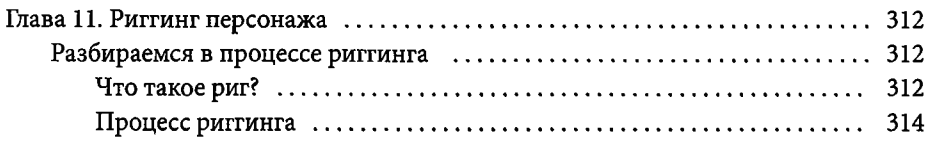

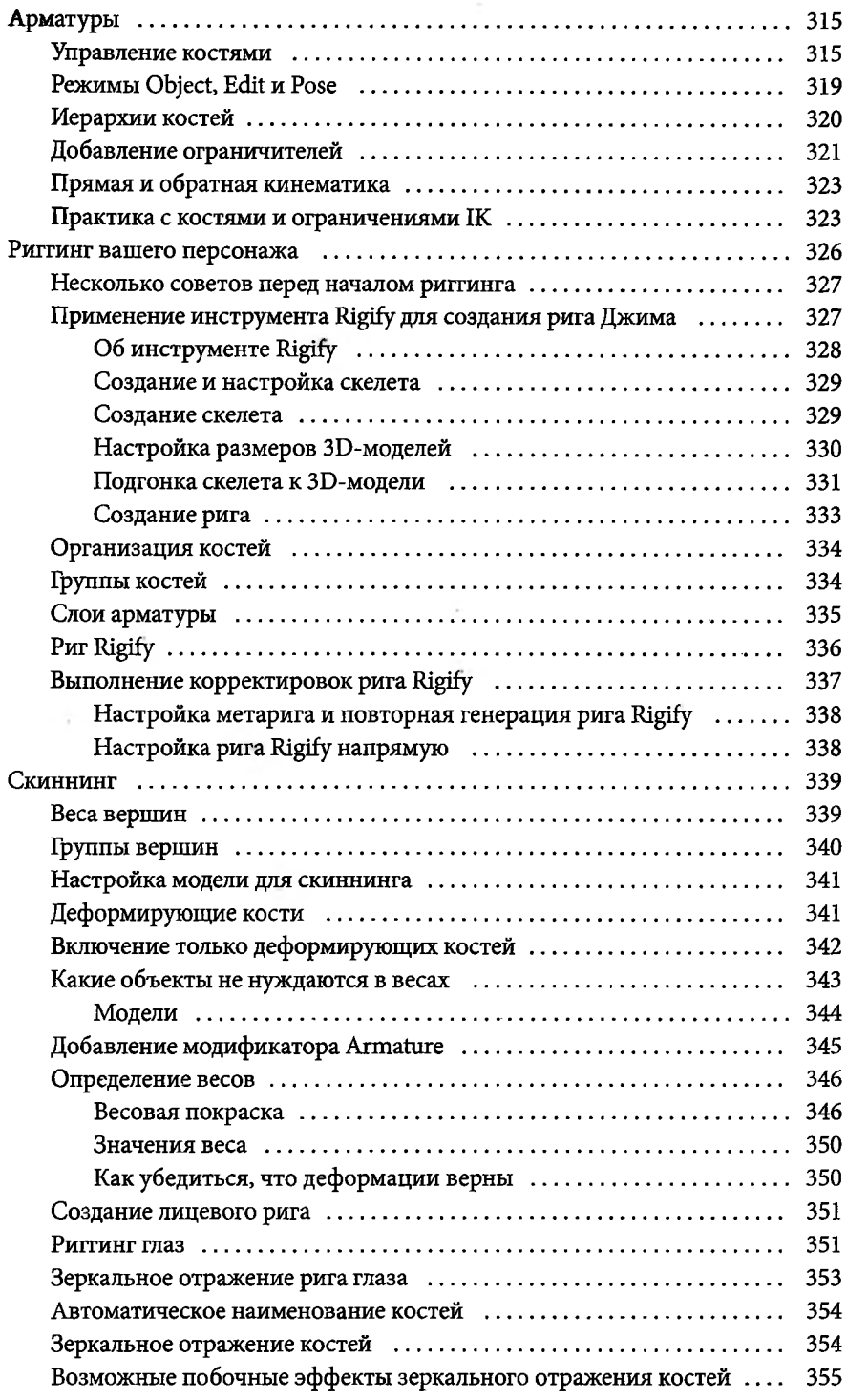

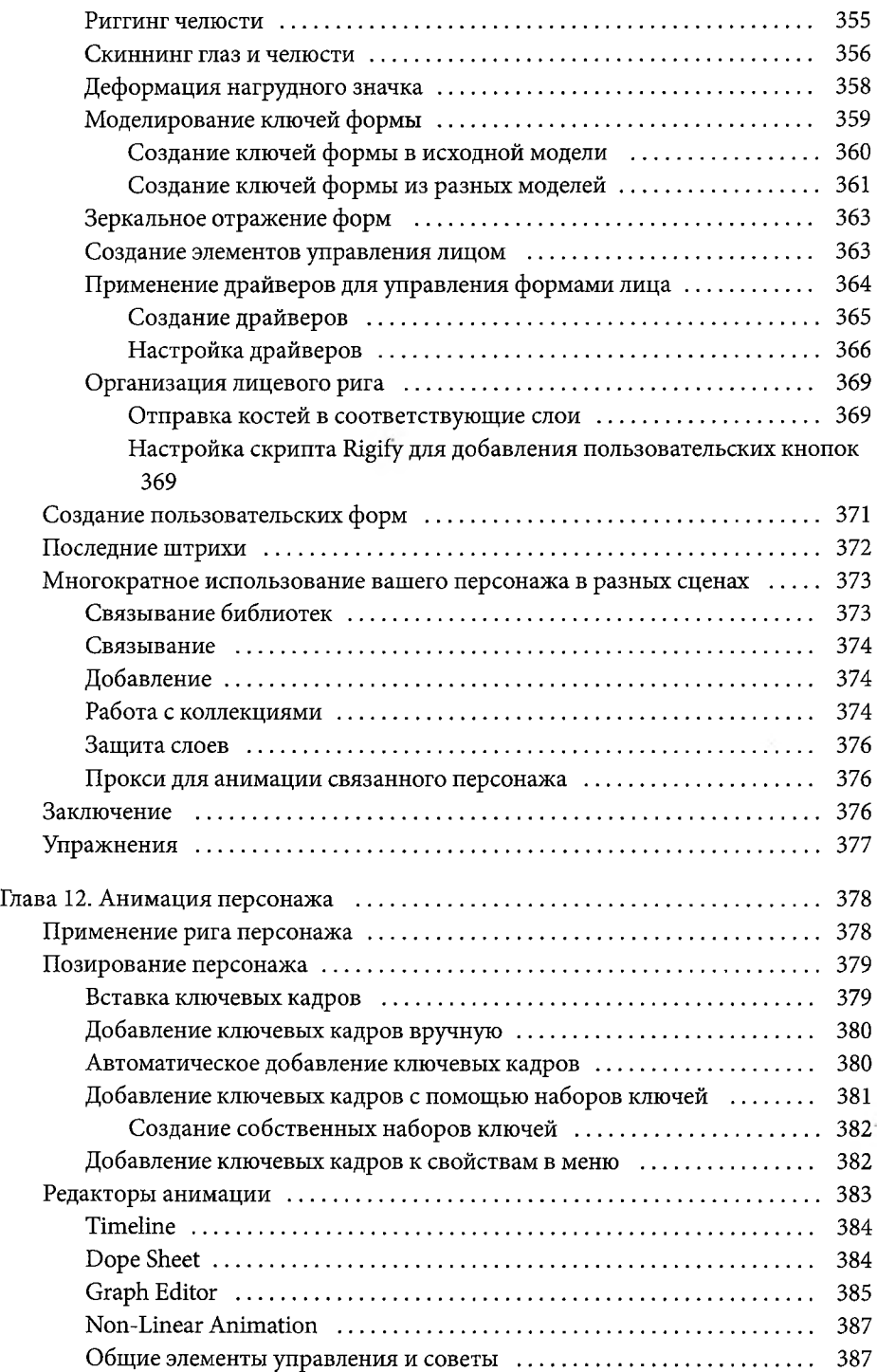

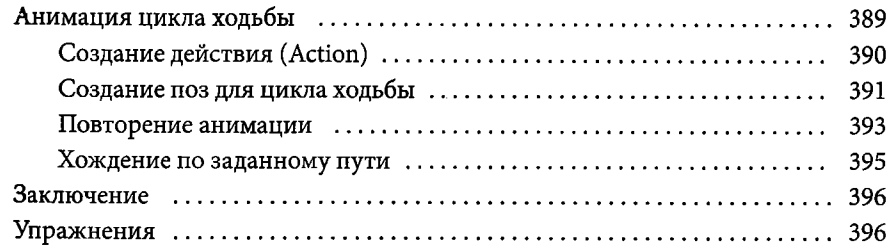

 $\mathcal{O}(\mathcal{O})$ 

#### ЧАСТЬ VI. ПОЛУЧЕНИЕ ФИНАЛЬНОГО РЕЗУЛЬТАТА

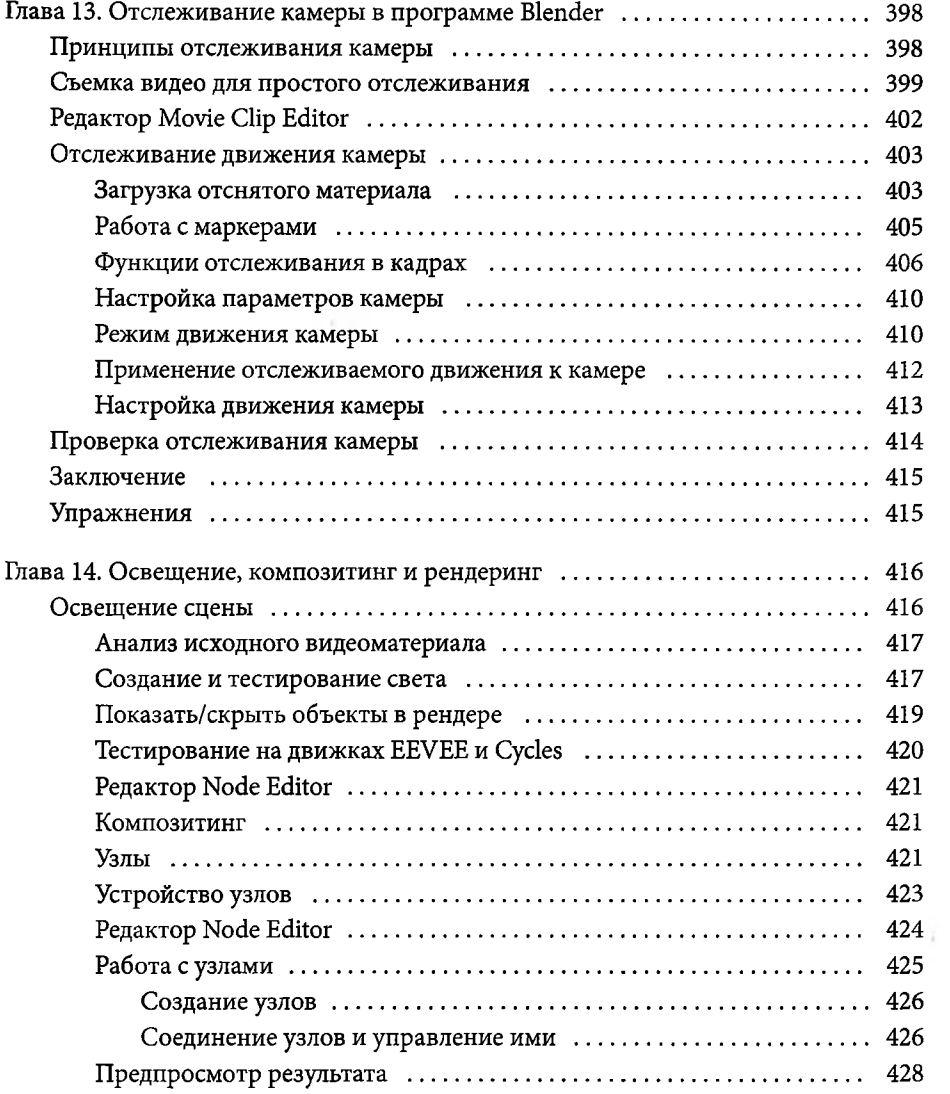

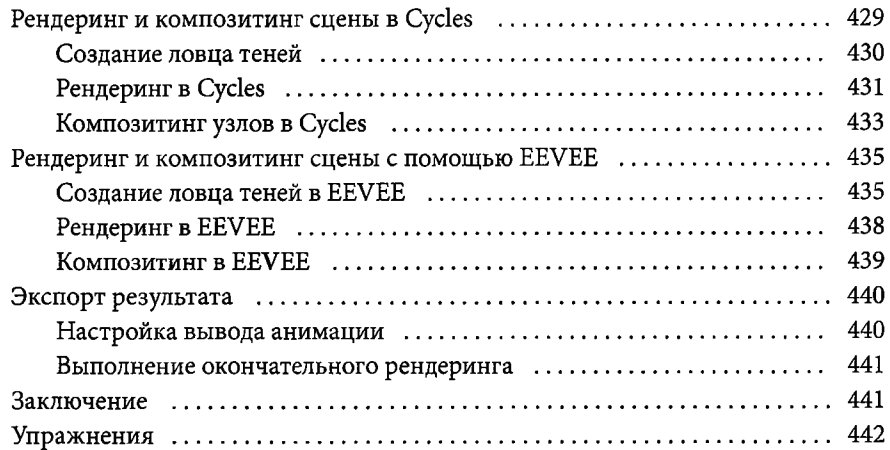

### ЧАСТЬ VII. ДАЛЬНЕЙШЕЕ ОБУЧЕНИЕ

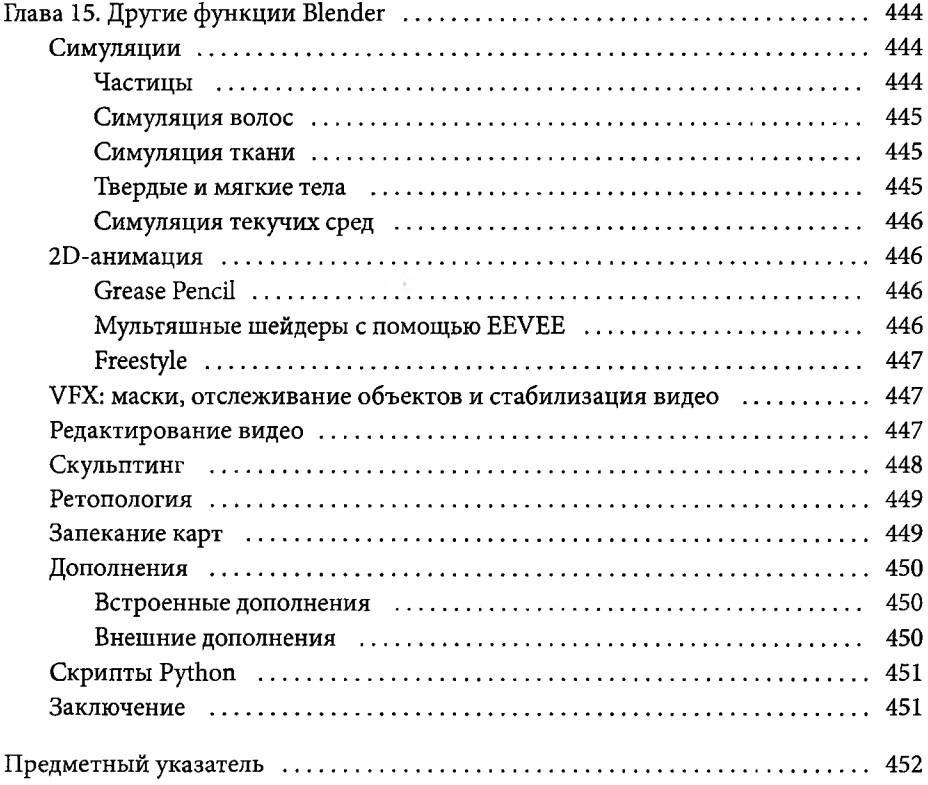